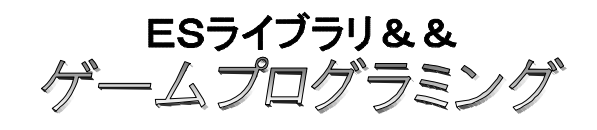

荷物勇者編 - 12 アイテム 設置

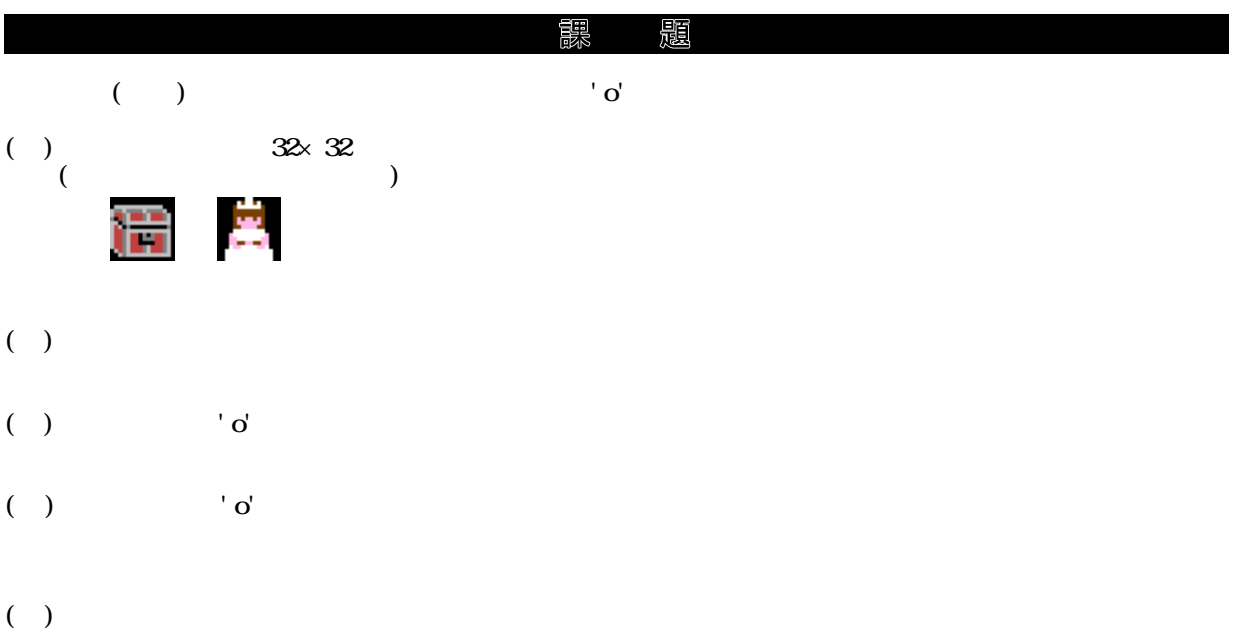